## KERALAAGRICULTURAL UNIVERSITY

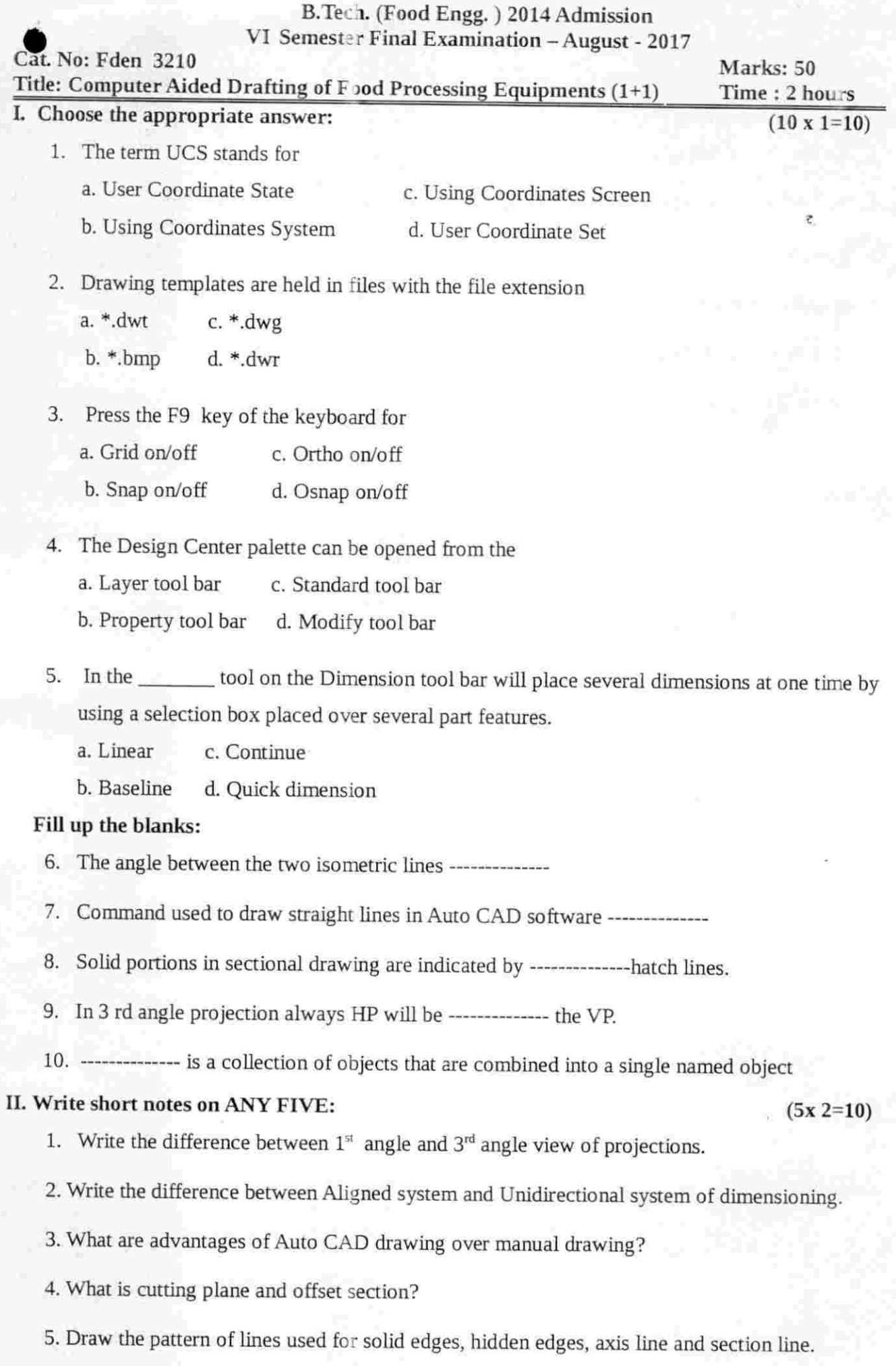

- 6. What is an array and why it is used. ^
- 7. What is advantages of mirroring tool in the auto cad.

## III Write answers on ANY FIVE:  $(5 \times 4=20)$

- 1. Define the Auto Cad software and write its advantages.
- 2. Write the importance of units and scales in CAD software. ^
- 3. List the OSNAP options tools and explain each.
- 4. Explain the steps involved in transforming the 2D to 3 D drawings.
- 5. List the types of commands in the annotation tool bar and explain.
- 6. What is block tool and explain the uses and advantages of block tool.
- 7. Explain the steps involved in drawing the hopper in 3 D CAD software.

## IV. Write essay on any ONE  $(1 \times 10^{-10})$

- 1. List and explain the tools in modif<sub>j</sub> command panel in the AUTOCAD software with neat sketch.
- 2. List and explain the tools in the draw command panels in the AUTOCAD software with neat sketch. .<br>He ble ble ple ble ble ble ble ble ble ble